# Course Registration Procedure

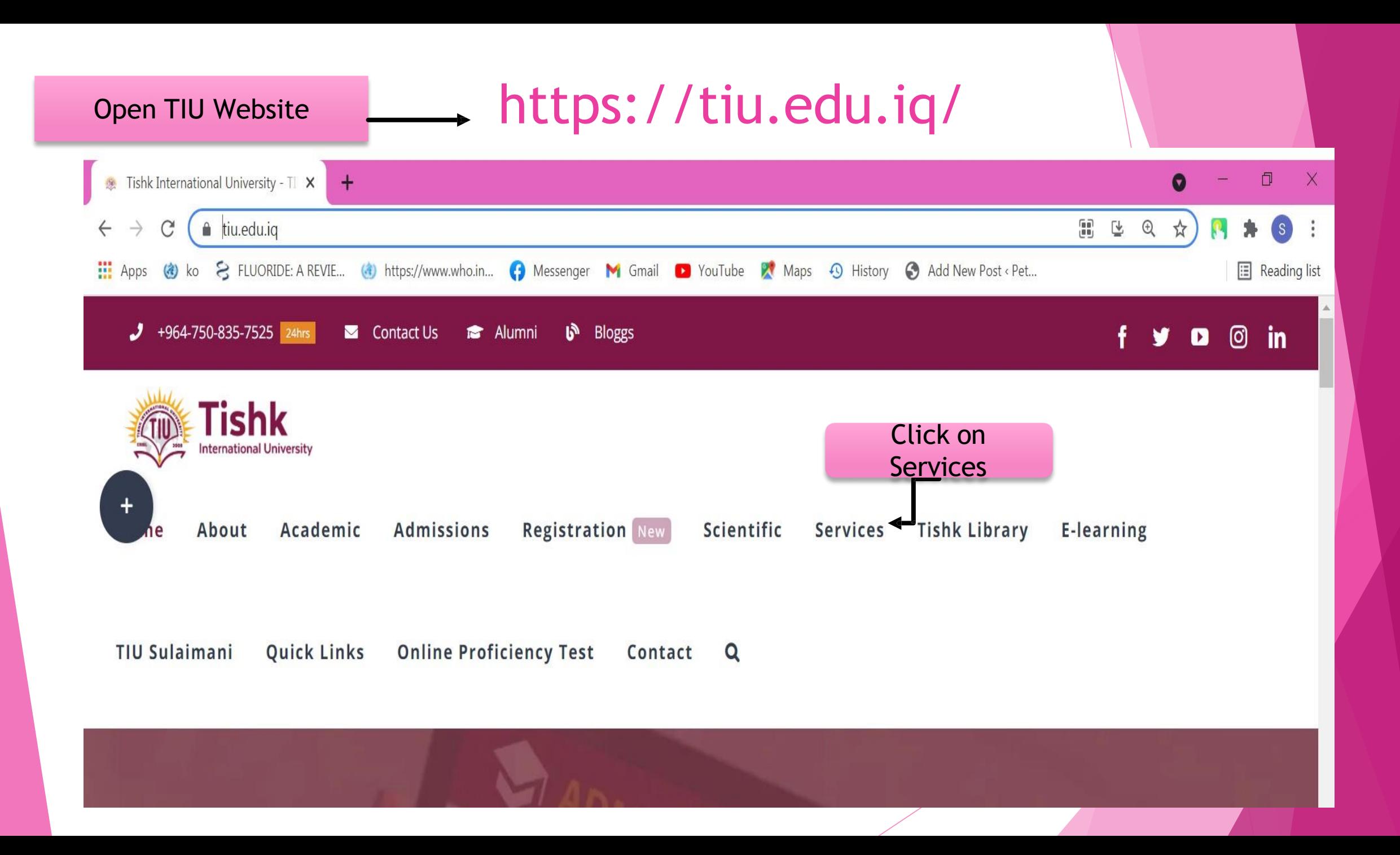

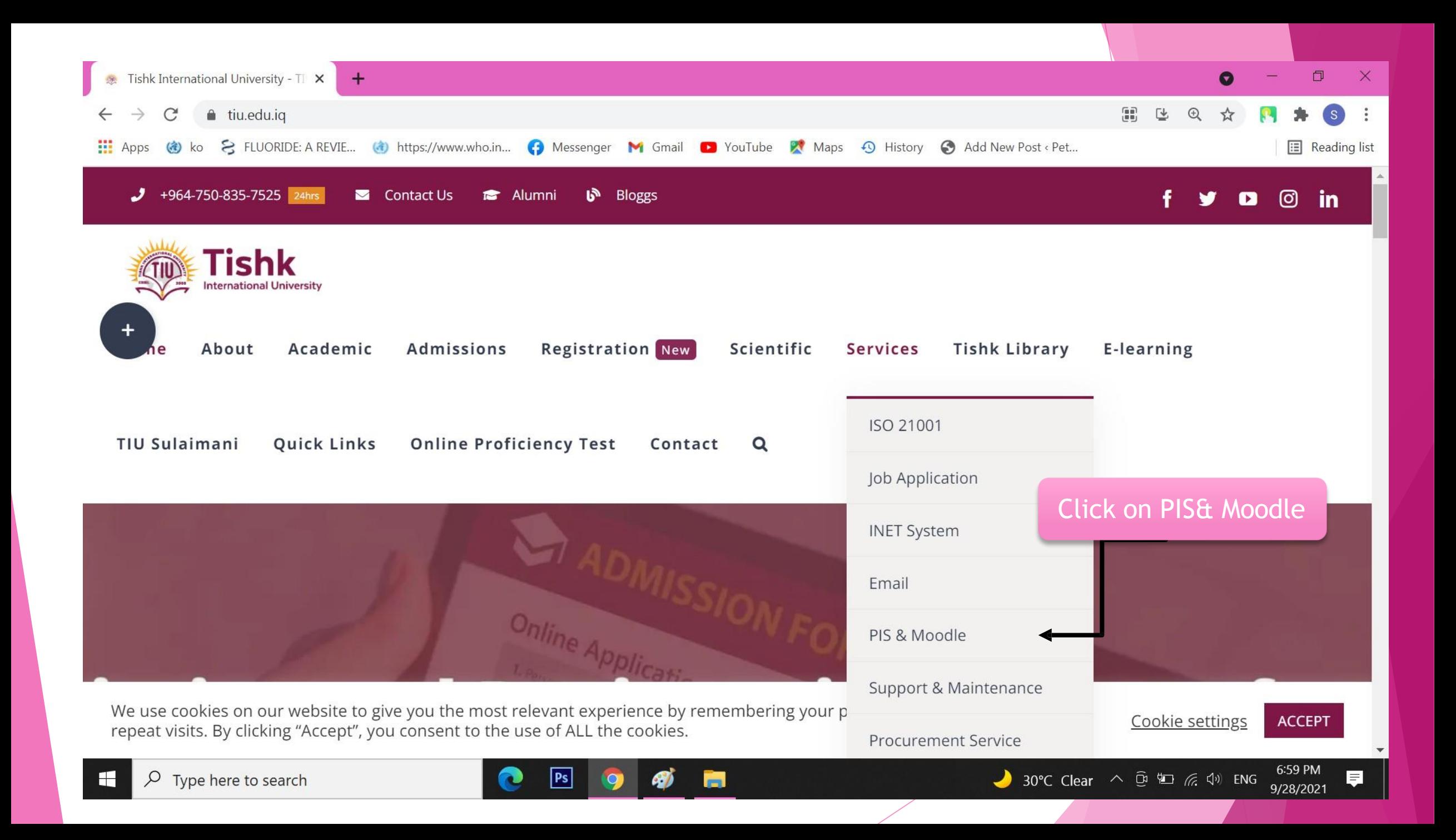

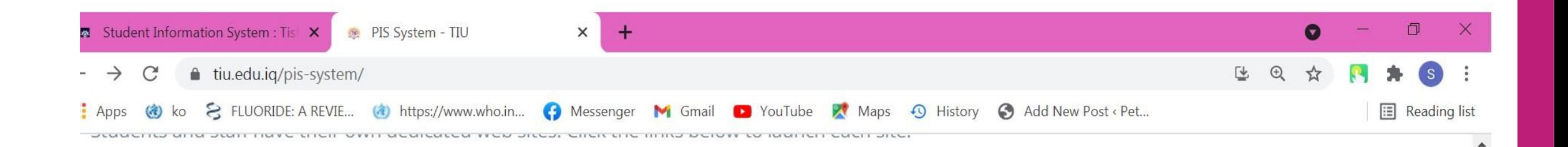

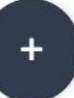

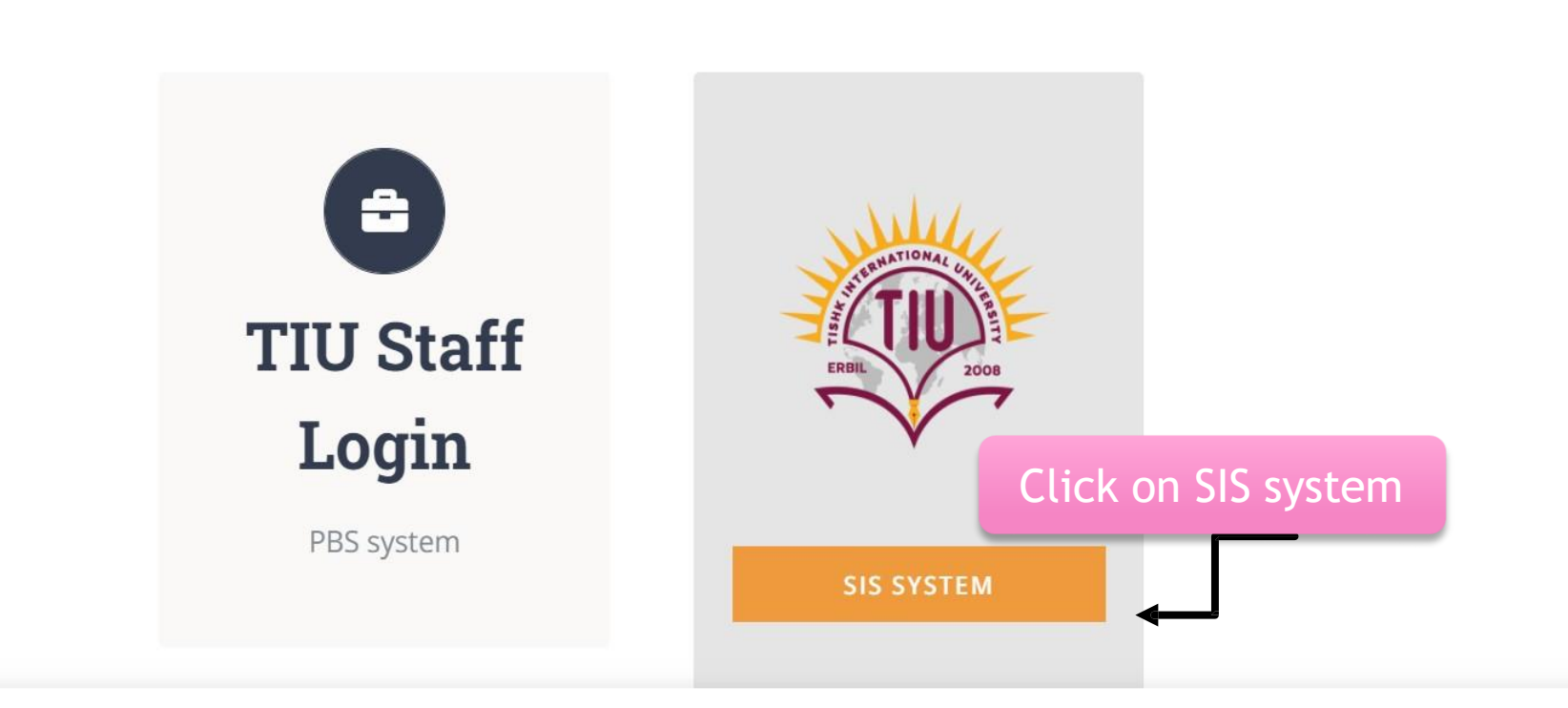

We use cookies on our website to give you the most relevant experience by remembering your preferences and

Cookie settings ACCEPT

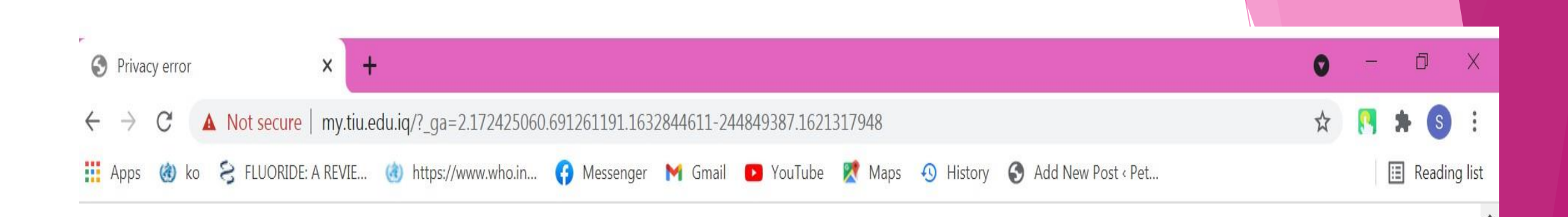

# Your connection is not fully secure

This site uses an outdated security configuration, which may expose your information (for example, passwords, messages, or credit cards) when it is sent to this site.

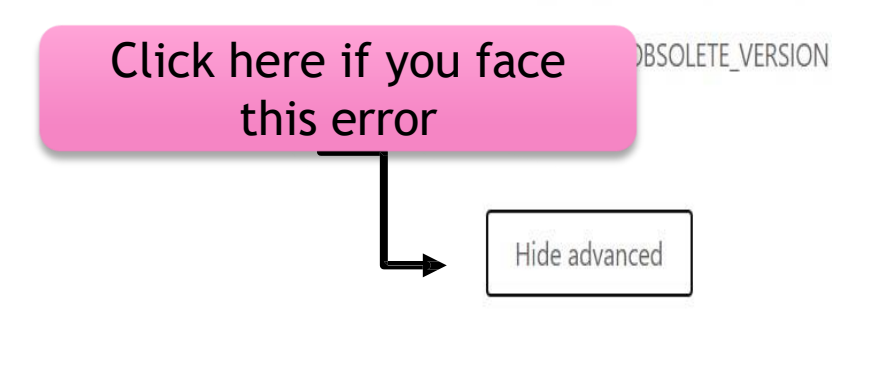

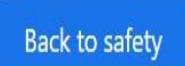

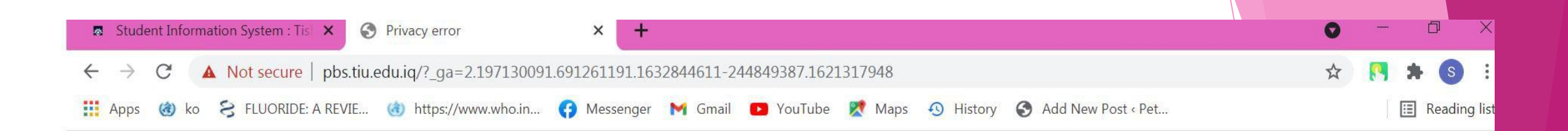

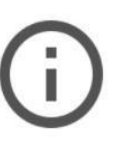

## Your connection is not fully secure

This site uses an outdated security configuration, which may expose your information (for example, passwords, messages, or credit cards) when it is sent to this site.

NET::ERR\_SSL\_OBSOLETE\_VERSION

Hide advanced

### **Back to safety**

7:29 PM

9/28/2021

 $29^{\circ}C$  Clear  $\wedge$   $\overline{\oplus}$   $\overline{m}$   $\mathbb{Z}$   $\Leftrightarrow$   $\Box$ 

The connection used to load this site used TLS 1.0 or TLS 1.1, which are deprecated and **Click here** will be disabled in the future. Once disabled, users will be prevented from loading this site. The server should enable TLS 1.2 or later.

Proceed to pbs.tiu.edu.iq (unsafe)

 $|Ps|$ 

**A** 

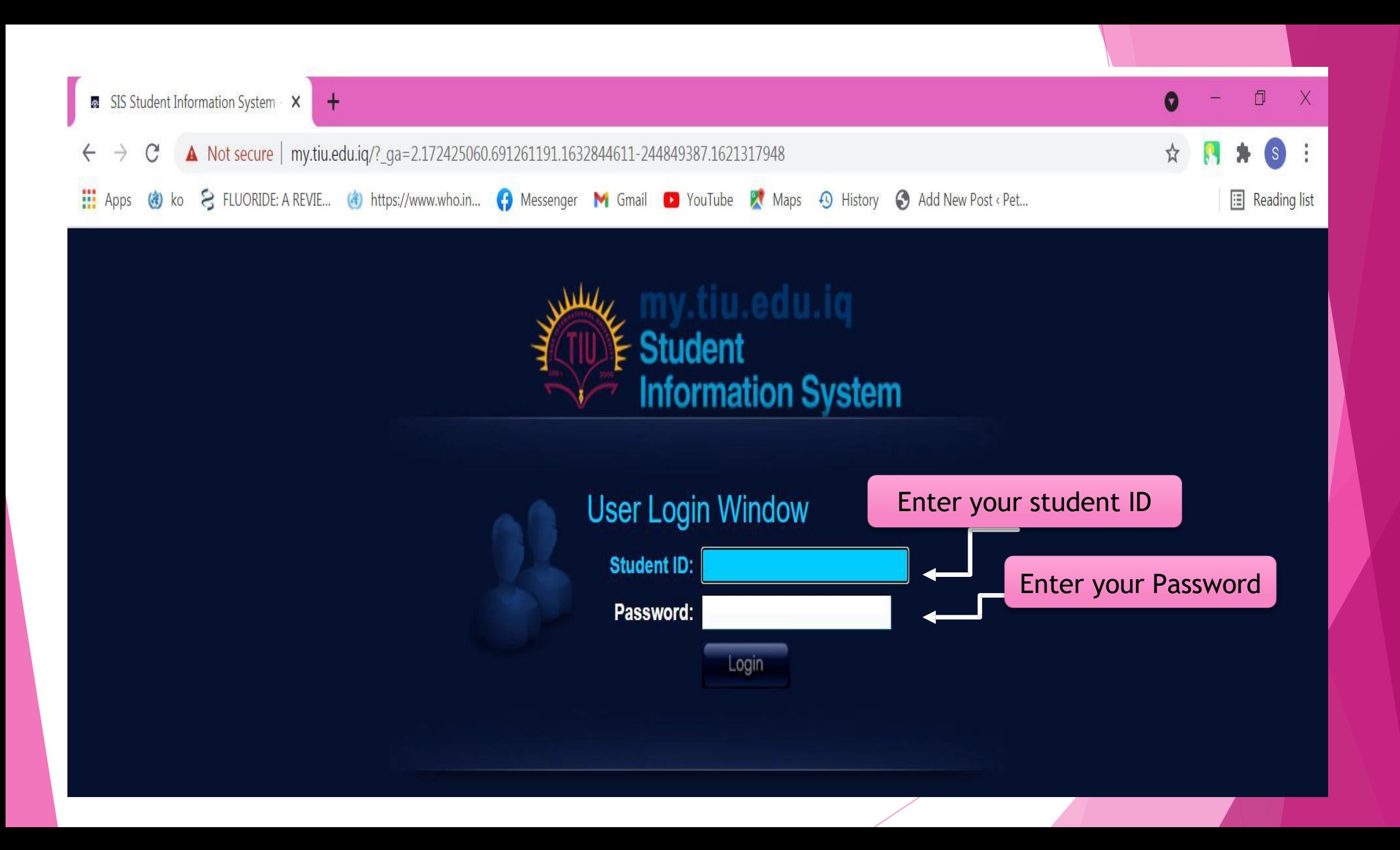

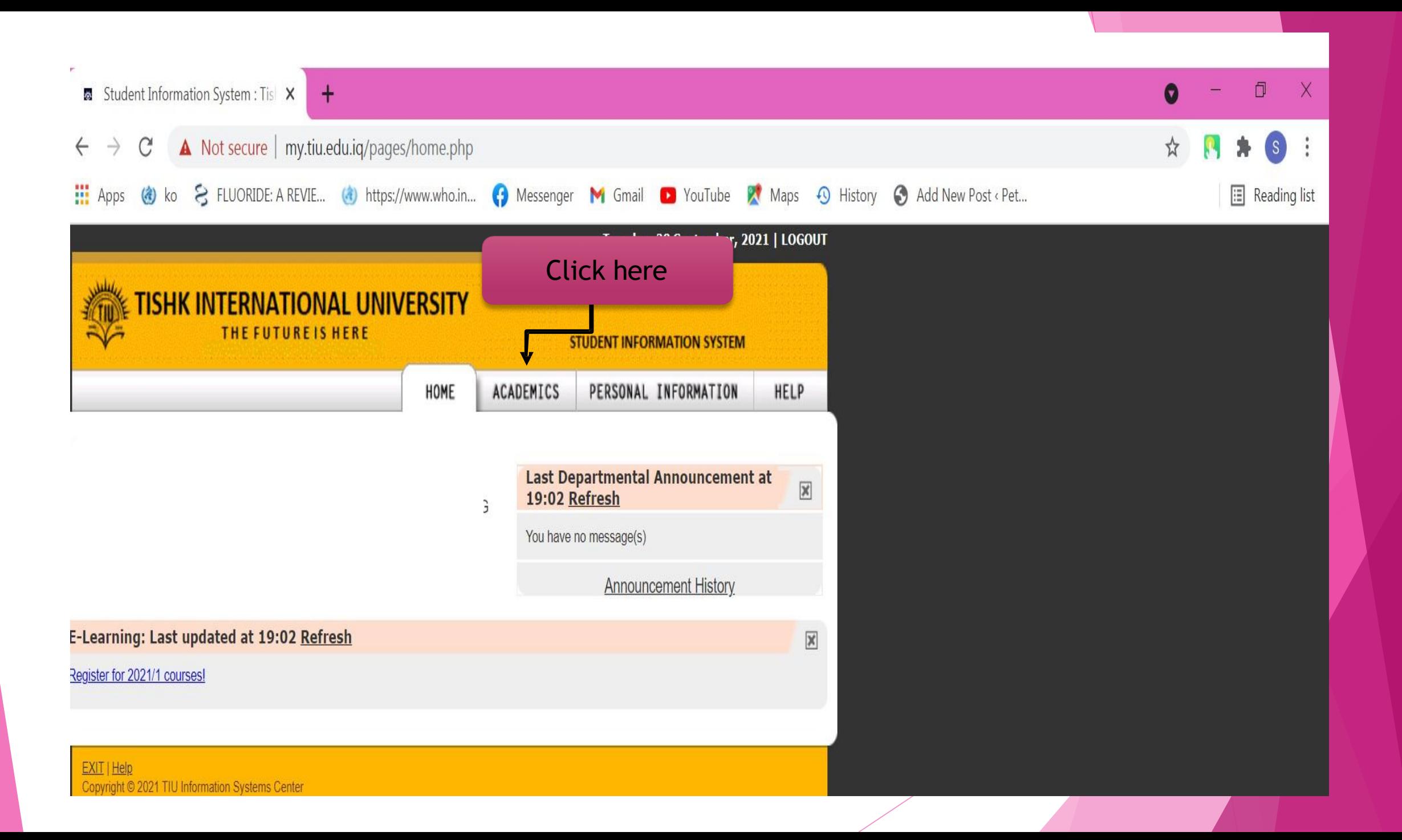

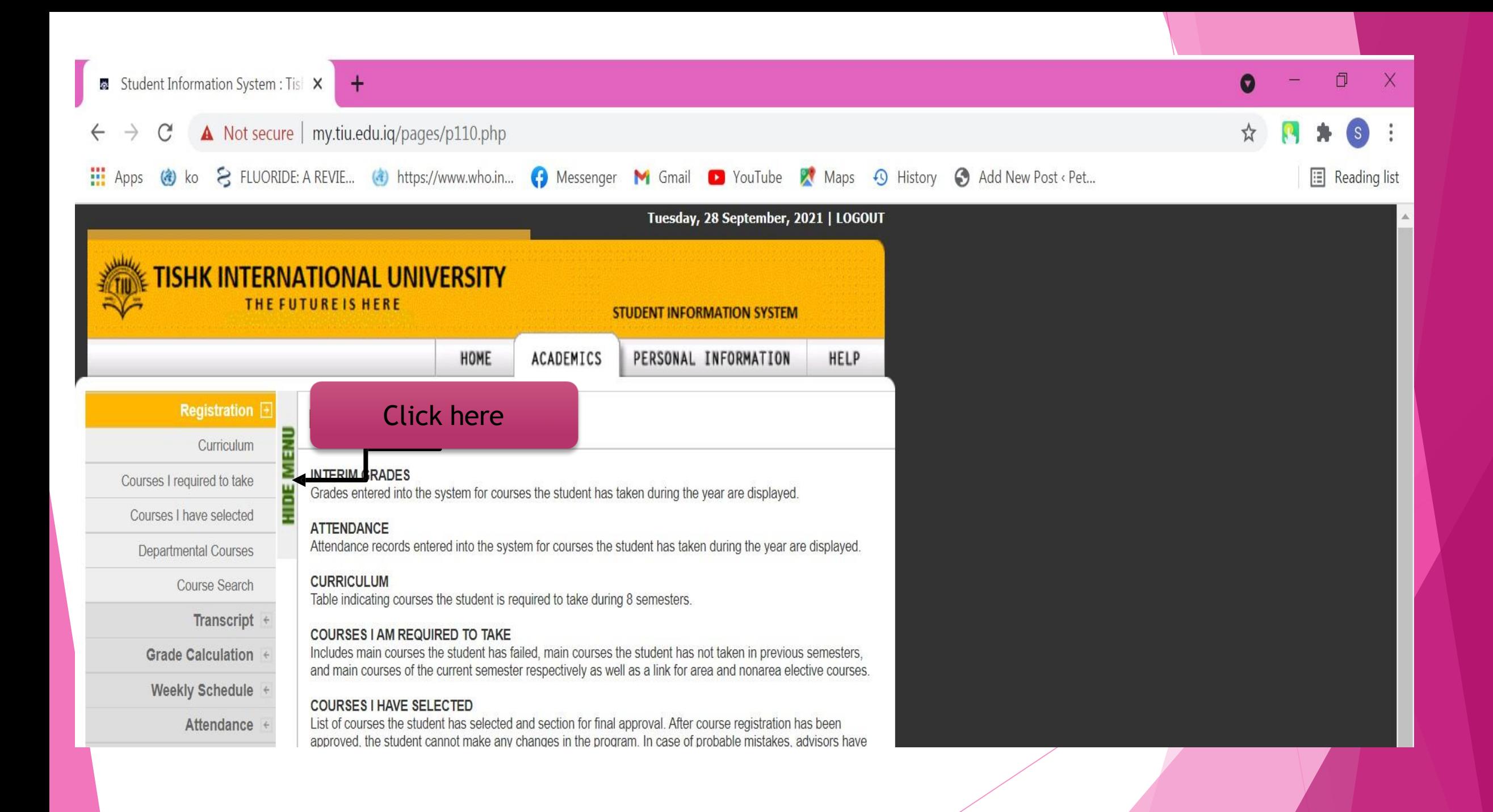

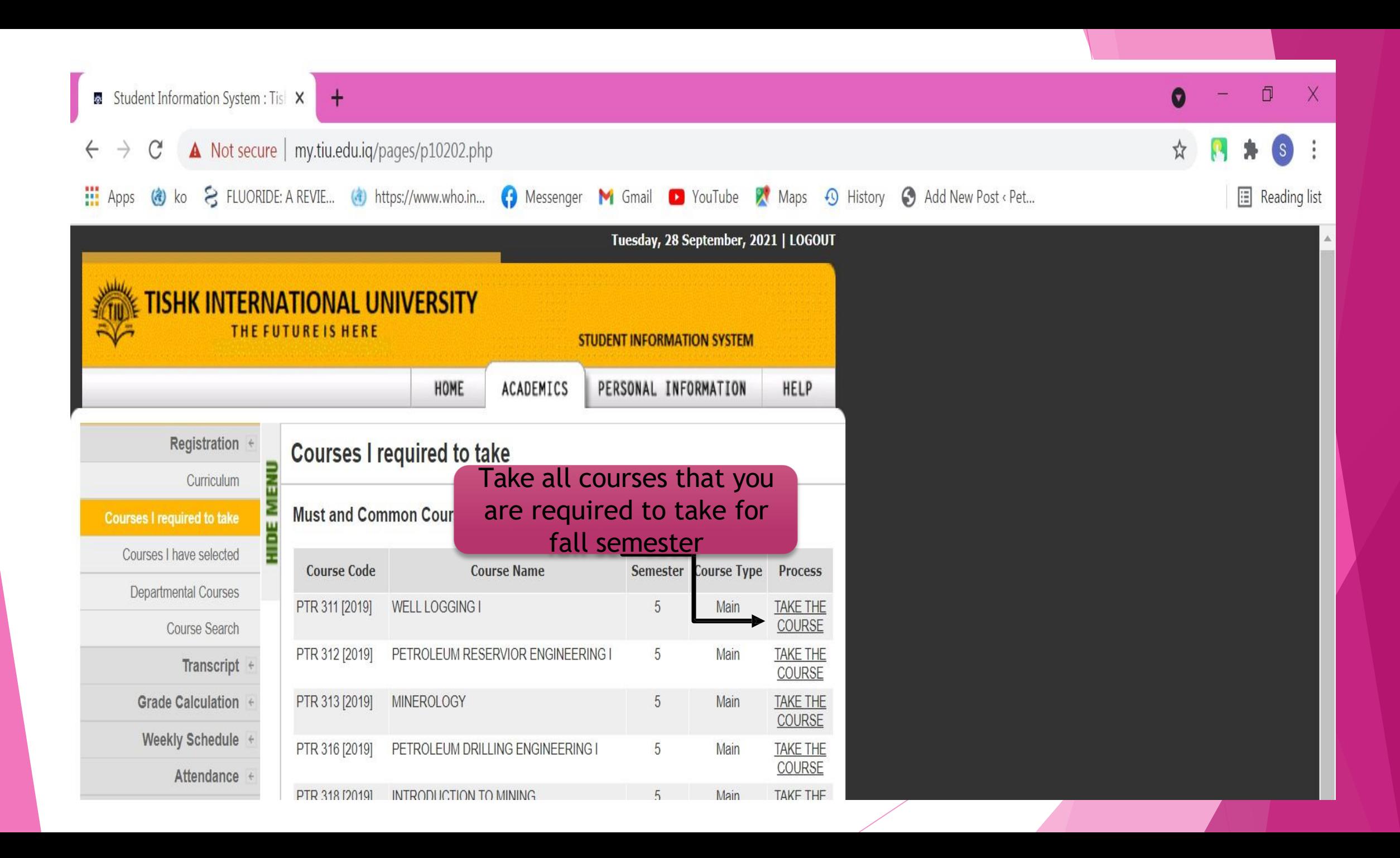

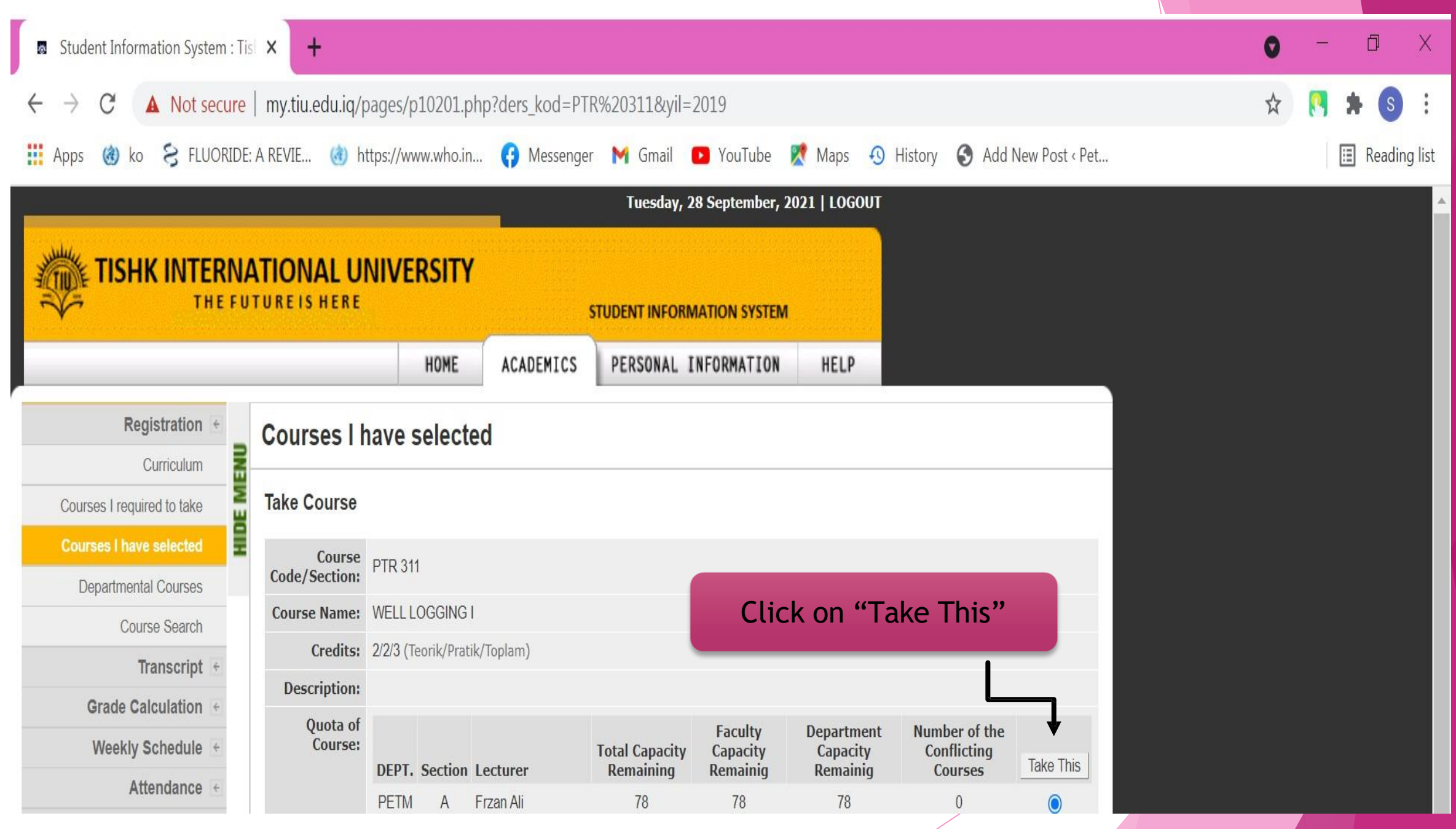

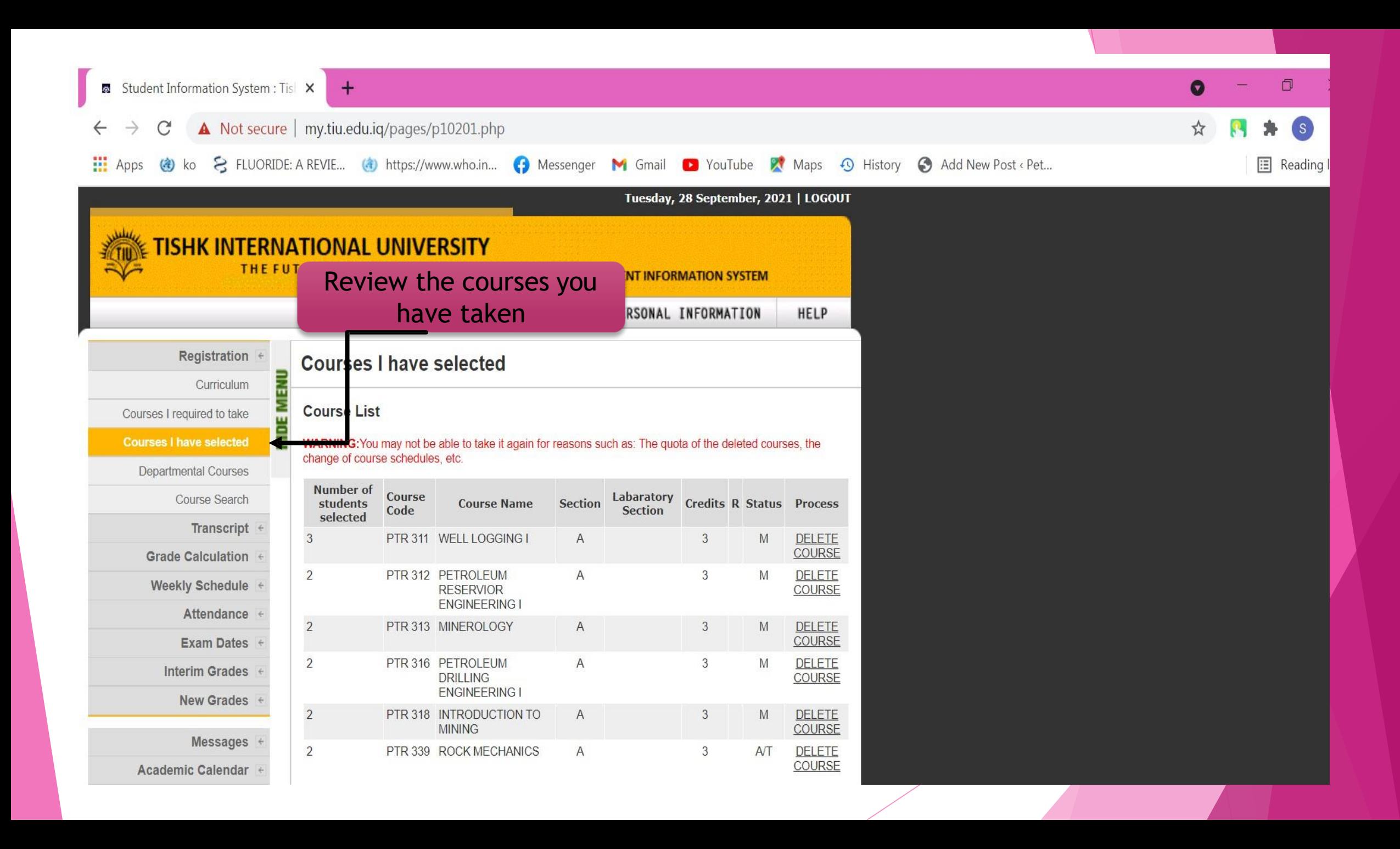

Any question ?

▶ Dear Students if you have any problem or question, please contact:

Mr. Mohammed Ariwan :

New building, ground floor, Lab. No. 101L